**Google** Analytics

**http://www.sssup.it http://www.sssup.it Amministrazione trasparente**

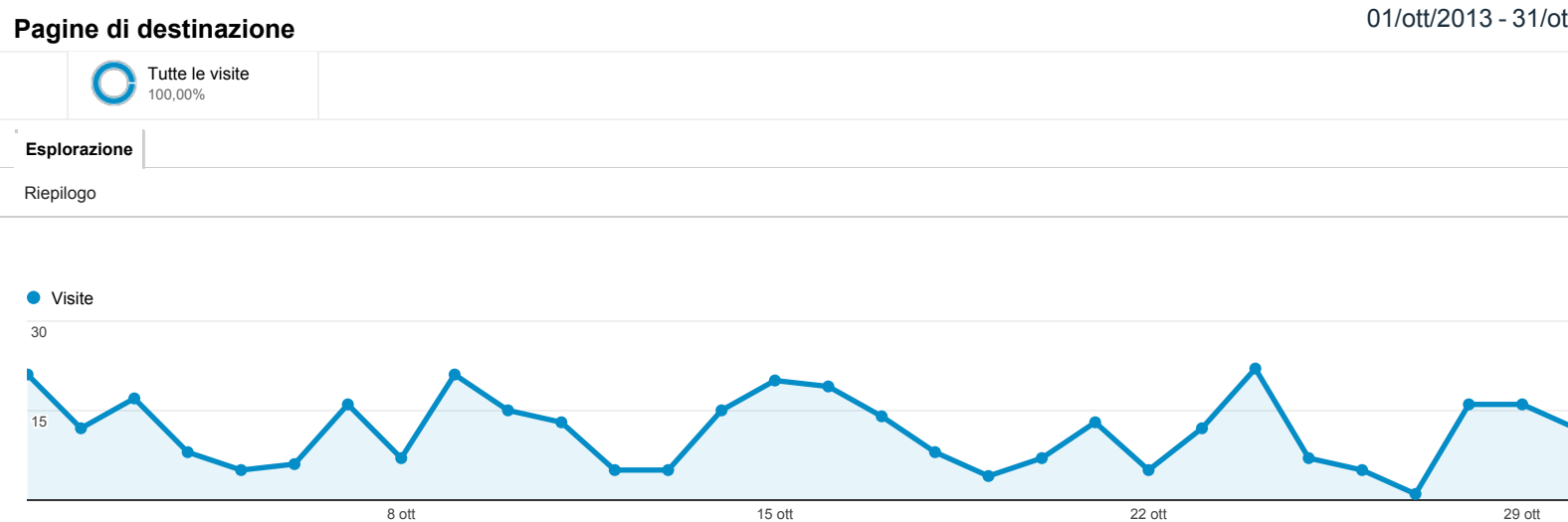

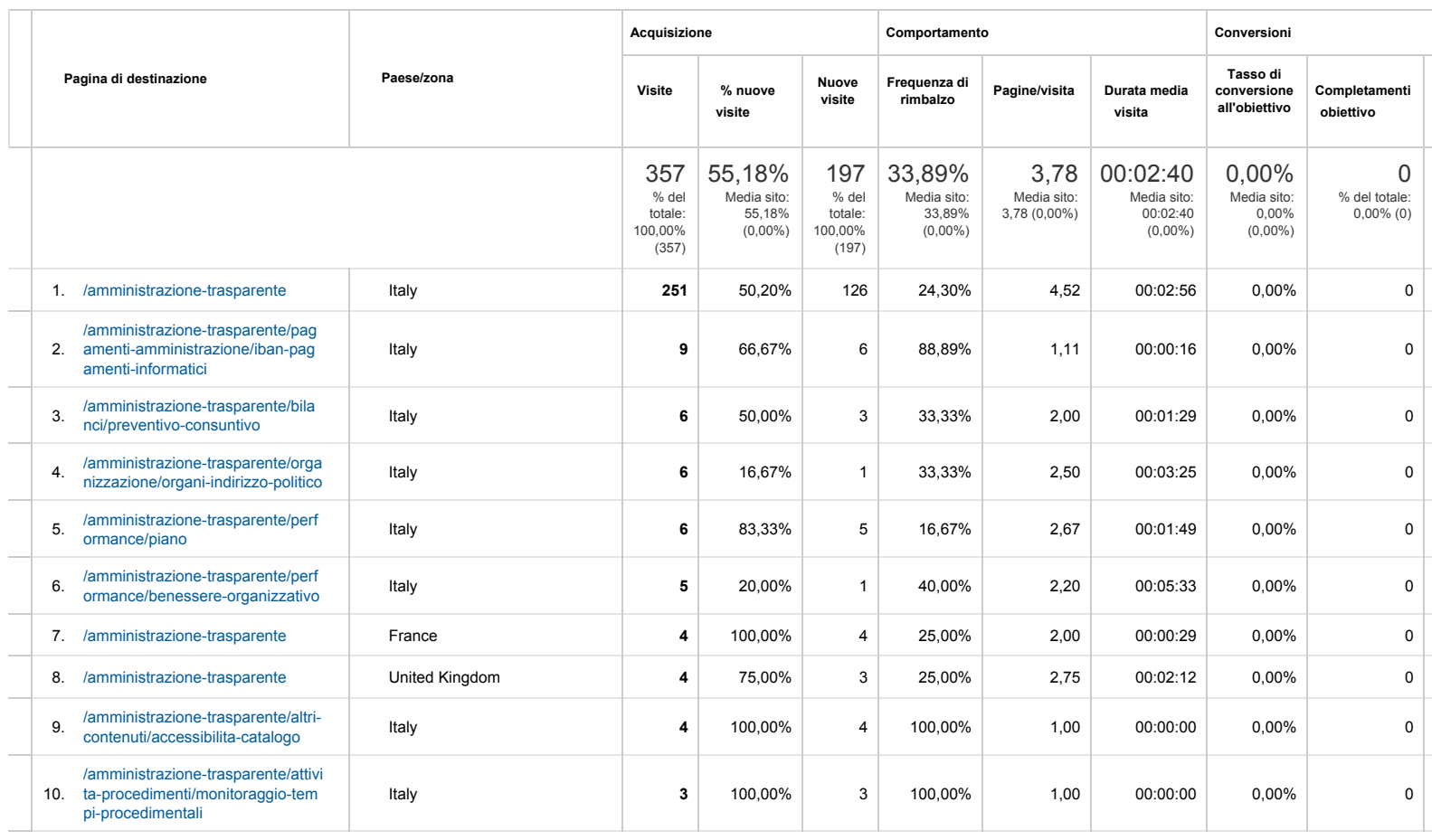

Righe 1

© 2013 Google